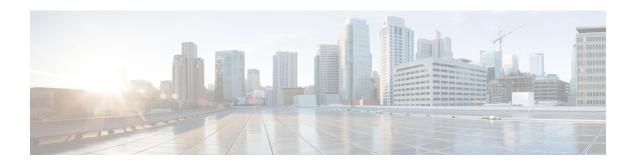

## **Secure Workload Virtual** (**SECURE-WORKLOAD-V**)

• Secure Workload Virtual, on page 1

## **Secure Workload Virtual**

Instructions for deploying Secure Workload Virtual (formerly known as Tetration-V) are available from https://www.cisco.com/c/en/us/support/security/tetration-analytics-g1/model.html

Secure Workload Virtual